## **ZONEAMENTO ECOLÓGICO-ECONÔMICO NO TOCANTINS: COMPARAÇÃO DE RESULTADOS USANDO UM MESMO MÉTODO EM DIFERENTES DATAS**

*Ecological Economic Zoning in the Tocantins State: Comparison of Results Using a Same Method in the Different Dates*

# **Ricardo Ribeiro Dias1 Juércio Tavares de Mattos<sup>2</sup>**

### **1 Universidade Federal do Tocantins - UFT**

Campus Universitário de Palmas Curso de Engenharia Ambiental Av. NS 15 ALC NO 14, 109 Norte, Caixa Postal 114 CEP: 77001-090 Palmas-TO ricdias@uft.edu.br

### **2 Universidade Estadual Paulista - UNESP**

Faculdade de Engenharia de Guaratinguetá Av. Dr. Ariberto Pereira da Cunha, 333 - Pedregulho CEP: 12516-410 Guaratinguetá-SP [juercio@feg.unesp.br](mailto:juercio@feg.unesp.br)

### **RESUMO**

Trabalhou-se na Folha Piraquê com o objetivo de comparar os resultados de zoneamento ambiental entre dois diferentes anos, no caso, 1973 e 2000. Efetuou-se: (i) montagem e organização de uma base de dados geográficos, para facilitar e permitir o desenvolvimento das atividades que se apóiam tecnologicamente em sistema de informações geográficas e sistema de processamento digital de imagens; (ii) aplicação do Método Seplan-TO usado no ZEE Norte do Tocantins, para a geração do plano de zoneamento ambiental, com ênfase na compartimentação ambiental; (iv) comparação e avaliação dos resultados obtidos. O foco da avaliação foi a compartimentação do meio físico e a execução do ZEE em termos de repetitividade e para reprodutividade em outras áreas do estado do Tocantins. Os resultados indicaram que: (i) a montagem de uma base de dados é de grande relevância para trabalhos ambientais e deve ser elaborada garantindo a adoção de normas e padrões científicos; (ii) para zoneamento não são necessários mapeamentos exaustivos e tradicionais; (iii) a interpretação de imagens de sensoriamento remoto para compartimentação fisiográfica do terreno, deve ser o grande diferencial para trabalhos de zoneamento; (iv) os trabalhos de campo são indispensáveis, mas podem ser de curta duração e bem dirigidos, para obtenção da informação necessária; (v) o Método Seplan-TO permite a obtenção de resultados similares, quando aplicado em diferentes datas, mas, todavia, o caráter dinâmico das unidades territoriais básicas leva à necessidade de montagem de um novo banco de dados, gerando mais trabalho para a obtenção de resultados de atualização do zoneamento.

**Palavras-chave:** zoneamento ecológico-econômico, zoneamento ambiental, compartimentação ambiental, unidades territoriais básicas.

## **ABSTRACT**

We have worked on the Piraquê Sheet with the objective of comparing the results of environmental zoning between two different years, in this case 1973 and 2000. The following has been performed: (i) the setting-up and organization of a geographic data base in order to facilitate and permit the development of the activities technologically supported by a geographic information system and a digital image processing system; (ii) application of the Seplan-TO Method used in the North Tocantins ZEE for generating the environmental zoning plan, with emphasis on environmental compartmentalization; and (iv) comparison and assessment of the results obtained. The assessment was focused on the

compartmentalization of the physical means and the execution of the ZEE in terms of repeatability and for reproducibility in other areas of the State of Tocantins. The results indicate that: (i) the setting up of a data base is highly relevant for environmental work, and should be prepared ensuring the adoption of scientific standards; ii) zoning requires no exhaustive and traditional mapping; (iii) the interpretation of remote sweeping images for the physiographic compartmentalization of the ground should be the primary differential for zoning work; (iv) field work is indispensable, but may be of short duration and well guided for the obtainment of the required information; (v) the Seplan-TO Method permits the obtainment of similar results when applied to different data, but the dynamic nature of the basic territorial units leads to the need of setting up a new data base generating more work for the obtainment of zoning updating results.

**Keywords:** ecological economic zoning, environmental zoning, environmental compartmentalization, basic territorial units.

#### **1. INTRODUÇÃO**

O Zoneamento Ecológico-Econômico (ZEE) foi criado na década de 1980, e aparece nas diretrizes do Programa Nossa Natureza (Decreto nº 96.944 de 12/10/88), para fins de uso no ordenamento territorial do país. O ZEE é um programa do governo federal, gerenciado pelo Ministério do Meio Ambiente (MMA). Executado, nas esferas federal, estaduais e municipais, por órgãos públicos, o programa tem a finalidade de proporcionar base técnico-científica para subsidiar as políticas regionais de desenvolvimento, as discussões sobre a ocupação do território e a geração de propostas de uso dos recursos naturais (MMA, 2006). Adotou-se, para o ZEE, a definição de Becker e Égler (1997, p. 12): "instrumento político e técnico do planejamento, cuja finalidade última é otimizar o uso do espaço e as políticas públicas".

A prioridade, para fins de ZEE, tem sido a Amazônia Legal, haja vista que o governo federal, por razões geopolíticas, vem envidando esforços para incentivar a ocupação dessa região, desde o final dos anos 1960 (MATTOS, 1980). Foram desenvolvidos vários planos e projetos, cujo foco era a integração nacional; dentre esses, destacam-se o Plano de Integração Nacional (PIN), projetos de colonização e o Projeto Radambrasil (tentativas de ordenamento territorial).

Vários estados já fizeram ZEE, em escala regional com cobertura parcial ou total de suas extensões, seguindo ou não as diretrizes metodológicas do MMA, *e.g.*, Rondônia (RONDÔNIA, 2000), Acre (ACRE, 2006), Minas Gerais (SCOLFORO; OLIVEIRA; CARVALHO, 2008), Mato Grosso (MATO GROSSO, 2008), Rio de Janeiro (RIO DE JANEIRO, 2009), entre outros. Pelo menos nos estados amazônicos, o ZEE tem sido realizado sem uma efetiva participação e coordenação técnica por parte do MMA. O MMA deu mais atenção ao estabelecimento de parcerias financeiras do que técnicas, entendendo que esse era o mote principal de ação. Críticas foram tecidas ao ZEE (*e.g.*, MELLO, 2002; BENATTI, 2003; ZUQUEETTE; GANDOLFI, 2004): (i) tempo de execução prolongado; (ii) custos elevados; (iii) não incorporação de temas importantes, como a biodiversidade; (iv) escala de detalhamento dos trabalhos; (v) apego maior ao desenvolvimento econômico do que à proteção dos recursos naturais; (vi) participação incipiente ou nula da sociedade; (vii) baixo nível de objetividade; (viii) dificuldade de repetitividade e de reprodutividade dos métodos em outras áreas geográficas.

No Tocantins, até 1996, o ZEE foi criticado por várias instituições do próprio governo estadual. De 1997, começaram a ser apresentados resultados mais visíveis à sociedade e o ZEE ganhou mais respeitabilidade e aceitação. A partir de então, ele passou a ser visto pelos segmentos de governo como uma base de informações sobre recursos naturais. Todavia, o programa ZEE ainda não conseguiu ir além deste aspecto informativo, devido à incipiente vontade política governamental. Não produziu produtos de ZEE propriamente dito que abrangessem todo o estado, para a orientação da ocupação da terra com base em temas aplicados às demandas institucionais e sociais. O ZEE ainda não se consolidou como instrumento para favorecer o ordenamento territorial tocantinense, apesar de estar dentro da estrutura da Secretaria do Planejamento do Estado do Tocantins (Seplan-TO), a responsável pela coordenação do planejamento estadual.

Dos exercícios conduzidos pela equipe de ZEE do Tocantins, o ZEE do Norte do Estado do Tocantins (ZEE-NTO), realizado com recursos do Programa Piloto para Proteção das Florestas Tropicais do Brasil (PPG-7), teve resultados (BELLIA *et al.*, 2004) que retratam o acordo com a sociedade local e atenderam à legislação ambiental. As indicações do ZEE-NTO, em planos de síntese ou individuais, mostraram que os resultados obtidos alinharam-se com as diretrizes do governo federal e dos doadores dos recursos do PPG-7.

Os procedimentos metodológicos e métodos usados para a execução do ZEE-NTO seguiram as diretrizes do MMA, incluindo: montagem de base de dados em sistema de informações geográficas; uso de imagens de sensores óticos orbitais; trabalhos de campo para temas dos meios físico, biótico e antrópico.

Com os resultados do ZEE-NTO disponíveis, procurou-se com este trabalho aplicar um mesmo método de ZEE em diferentes datas, para verificar se os resultados eram iguais nos dois mapas de ZEE (1973 versus 2000). Usou-se o Método Seplan-TO (BELLIA *et al.*, 2004), que se baseia na diretrizes metodológicas do MMA (BECKER e ÉGLER, 1997).

#### **2. ÁREA ESTUDADA**

A Folha Piraquê (SB.22-Z-B-VI) situa-se no Norte do estado do Tocantins, Amazônia Legal (Fig. 1). Ela abrange parcialmente os municípios de Piraquê, Wanderlândia, Darcinópolis, Angico, Riachinho, Xambioá, Araguaína, Aragominas, Carmolândia e Araguanã.

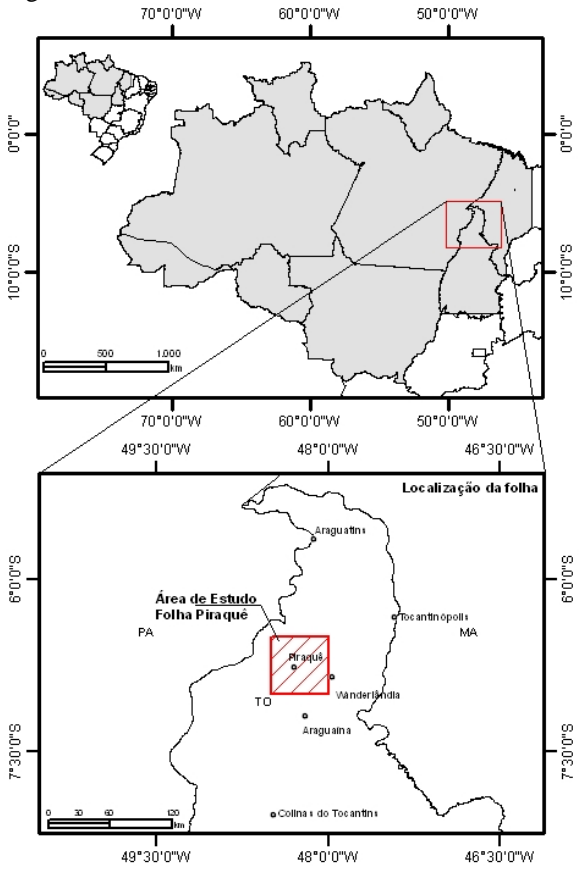

Fig. 1 – Localização da Folha Piraquê.

As litologias são rochas pré-cambrianas do embasamento cristalino e da Faixa Orogênica Tocantins-Araguaia, e rochas paleozóicas e mesozóicas da Bacia Sedimentar do Parnaíba, além de coberturas superficiais cenozóicas. São encontrados no embasamento cristalino: gnaisses, migmatitos e gnaisses graníticos de idade arqueana, expostos nos núcleos das estruturas dômicas do Lontra e de Xambioá (COSTA, 1980; MACAMBIRA, 1983).

Na Faixa Orogênica Tocantins-Araguaia que ocupa cerca de 1/4 da Folha Piraquê são litologias típicas micaxistos variados, ortoquartzitos, anfibolitos, metarenitos, quartzitos ferruginosos, silexitos e metarcóseos.

As rochas sedimentares da Bacia do Parnaíba distribuem-se em cerca de 3/4 da área da folha Piraquê pertencem às formações Pimenteiras, Piauí, Pedra de Fogo, Motuca, Sambaíba e Mosquito. Em tais formações estão presentes arenitos conglomeráticos e arenitos médios a grosseiros; argilitos e siltitos, arenitos calcíferos em camadas, normalmente, delgadas e, às vezes, lenticulares de granulação fina a média. Também ocorrem arenitos eólicos finos a médios, friáveis, às vezes feldspáticos e extensos "areiões" e mesetas arenosas que se destacam no relevo local e regional. Também se vê basaltos, na forma de derrames, diques e/ou sills que recobrem os arenitos da Formação Sambaíba de forma irregular. Os basaltos, geralmente, laterizados em superfície, sustentam as formas de relevo esculpidas por dissecação (ARAÚJO, OLIVATTI, 2001; SOUZA, MORETON, 2001).

As formações superficiais correspondem às coberturas lateríticas que se distribuem sobre a Formação Pimenteiras e micaxistos da Faixa Orogênica Tocantins-Araguaia. Mostram perfis que podem atingir até 15 m e, conforme Souza e Moreton (2001), as cangas lateríticas apresentam horizonte ferruginoso constituído por concreções esferoidais e nodulares e estruturas colunares envolvidas por minerais argilosos. Elas formam pequenos platôs entre as principais bacias hidrográficas, e aparecem sustentando a topografia da borda oeste da Bacia do Parnaíba.

As aluviões, dispostas em faixas irregulares ao longo das calhas dos rios Lontra e Lajes, mostram predominância de areias, geralmente de granulometria fina e grãos mal selecionados.

O relevo local associa-se às unidades: Planalto do Interflúvio Araguaia-Tocantins; Chapadas do Meio Norte; Depressão do Araguaia (NASCIMENTO, DIAS, BORGES, 2002). Tais unidades mostram modelados de dissecação (aguçados, convexos e tabulares) e, na área, também ocorrem formas de acumulação (planícies fluviais). O Planalto do Interflúvio Araguaia-Tocantins, constituído por blocos residuais soerguidos, ocupa a faixa longitudinal na parte oeste da Folha. Dominam as formas aguçadas que se localizam com maior destaque nas serras do Bodocó e Lontra, e no interflúvio das subbacias do Rio Lontra e Ribeirão Corda. As formas aguçadas normalmente encontram-se esculpidas em quartzo-xistos e quartzitos, e representam cotas de 300 a 570 m, na serra do Bodocó. Notam-se pontões, rupturas de declive, borda de anticlinal escavada, cristas e os efeitos tectônicos nos arenitos da Formação Pimenteiras.

As Chapadas do Meio Norte estão representadas somente pelo nível mais baixo, exibem formas de relevo suavemente convexas e tabulares e restringem-se à parte extremo nordeste da Folha. As altitudes variam de 200 a 300 m, sendo também observáveis pontos com cristas e pontões que atingem 325 m e rupturas de declive que são frequentes e extensas.

A Depressão do Araguaia (MAMEDE, ROSS e SANTOS, 1981) apresenta formas de relevo convexas e tabulares praticamente com a mesma distribuição. As primeiras são encontradas na sub-bacia do Rio Lontra, e as últimas são notadamente mais expressivas na subbacia do Ribeirão Corda e ao longo da rodovia BR-153, onde formam extensas áreas aplainadas. Pontões e relevos residuais, cristas e rupturas de declive, que testemunham antigo processo de pediplanação, são observáveis por todo o piso da Depressão. No interflúvio Inhumas-Lontra, Nascimento, Dias e Borges (2002) delimitaram superfície dissecada em topos convexos associados com lateritos.

Em reconhecimento de média intensidade, Menk *et al.* (2002) cartografaram 12 unidades de solos distribuídas nos grupos: Neossolos Quartzarênicos, Latossolos Vermelho-Amarelo, Argissolos Vermelho-Escuro, Neossolos Litólicos e Argissolos Vermelho-Amarelo. Os Argissolos são aqueles de maior extensão e ocorrem em relevos suave ondulado e ondulado, e com diferentes classes texturais, como arenosa/média, média e média/argilosa. Os Neossolos Quartzarênicos ocorrem em relevo plano a suave ondulado e suave ondulado a ondulado. Os Latossolos Vermelhos-Amarelos são profundos e bem drenados, com textura média em todo perfil do solo. Em geral, ocorrem em relevos plano e suave ondulado, sendo de baixa fertilidade natural e com predomínio de solos álicos e distróficos.

Os Neossolos Litólicos estão relacionados aos terrenos onde sobressaem as serras do Boqueirão, Bodocó, do Lontra, do Costelão e Pedra Pelada. Em áreas de relevo ondulado a escarpado, os Neossolos Litólicos contêm elevada proporção de fragmentos de rocha parcialmente intemperizados, assim como cascalhos quartzosos.

O clima atual, com base na classificação de Köppen, é do tipo Aw com transição para Am. Predomina o clima Aw, que se caracteriza por duas estações distintas: verão úmido (outubro a abril, sendo janeiro, fevereiro e março os meses mais chuvosos) e inverno seco acentuado (período seco de quatro meses, de junho a setembro). A temperatura média anual mínima e máxima situa-se, respectivamente, entre 14ºC e 36 ºC. O índice pluviométrico médio anual situa-se entre 1.548 e 1.792 mm (NASCIMENTO, DIAS e BORGES, 2002).

Conforme Dambrós *et al.* (2006), na Folha Piraquê, ocorrem três regiões fitoecológicas: (i) Cerrado - Cerrado Típico e Cerradão; (ii) Floresta Ombrófila Densa Submontana; (iii) Floresta Ombrófila Aberta. Também ocorrem Áreas de Contato ou de Tensão Ecológica.

O Cerrado tem como subtipo dominante o Cerrado Típico, seguido do Cerradão, especialmente nas Áreas de Contato. Mostra ainda tipologias florestais associadas aos cursos d'água, como a Mata de galeria e Mata ciliar. As matas de galeria são do tipo inundável e não inundável. A Mata de galeria não inundável ocorre nas cabeceiras das nascentes, córregos e ribeirões de ambientes ou relevo com maior declividade, onde o lençol freático geralmente não aflora e o flúvio estabeleceu o seu leito definitivo. A Mata de galeria inundável recobre parcelas das bordas dos cursos d'água com vales de fundo chato ou planícies. São ambientes caracterizados por saturação d'água permanente ou na maior parte do ano.

A Região Fitoecológica da Floresta Ombrófila Densa é representada pela Floresta Ombrófila Densa Submontana. Este tipo de formação mostra dossel uniforme, altura em torno de 30 m, submata com muita regeneração, arbustos, ervas e palmeiras de pequeno porte. A Região da Floresta Ombrófila Aberta é marcada pelas presenças de duas formações: a Floresta Ombrófila Aberta Aluvial e a Floresta Ombrófila Aberta Submontana. A Floresta Ombrófila Aberta Aluvial recobre as planícies aluviais onde a drenagem não definiu seu leito de escoamento. A Floresta Ombrófila Aberta Submontana sofreu profundas alterações na sua estrutura e composição florística, sendo o sub-bosque bastante denso e encapoeirado. Nos locais onde essa floresta foi removida, desencadeou-se um processo de desenvolvimento/ocupação pela palmeira babaçu muito intenso.

As Áreas de Tensão Ecológica ou Contatos Florísticos correspondem aos contatos: Floresta Ombrófila/Floresta Estacional; Cerrado/Floresta Ombrófila; Cerrado/Floresta Estacional. O Contato Floresta Ombrófila/Floresta envolve formações de Floresta Ombrófila Aberta Submontana. O Contato Cerrado/Floresta Ombrófila apresenta como formações dominantes ora a Floresta Ombrófila Aberta Submontana ora o Cerrado Típico. O Contato Cerrado/Floresta Estacional mostra como formação dominante a Floresta Estacional Semidecidual Submontana.

#### **3. MATERIAIS E MÉTODOS**

Como recursos para a realização dos trabalhos em gabinete, foram usados os sistemas de processamento digital de imagens de sensoriamento remoto e de informações geográficas: Spring, Geomática e ArcGIS. Também foram utilizadas planilhas eletrônicas (Excel MS), programa GPS *TrackMaker*, microcomputadores, *notebook*, impressoras e *scanner* (A4).

No trabalho de campo, os recursos utilizados foram: fichas de campo (caderneta de campo); mapa topográfico; mapas temáticos; carta-imagem; máquina fotográfica digital; *Global Position System* (GPS) de navegação com altímetro (precisão de 5 m) acoplado a um *notebook* contendo o programa GPS *TrackMaker*. Usou-se também bússola, lupa de bolso, martelo de geólogo, enxadão e trena como material auxiliar.

O trabalho foi iniciado com a sua organização em processos contendo conjuntos de atividades e tarefas. Realizaram-se todas as atividades e tarefas necessárias agrupadas nos processos: (i) montagem e organização da base de dados geográficos e (ii) elaboração do zoneamento ambiental.

A montagem e organização da base de dados geográficos envolveram as atividades de: (i) levantamento, aquisição de dados e material, e (ii) montagem e organização da base de dados geográficos em SIG. No levantamento, aquisição de dados e material, despendeu-se esforços junto à Diretoria de ZEE da Seplan-TO (DZE/Seplan-TO), ao Instituto Natureza do Tocantins (Naturatins), à Companhia de Pesquisa de Recursos Minerais (CPRM) e ao Instituto Nacional de Pesquisas Espaciais (Inpe). Nessas instituições, foram obtidos os dados cartográficos, temáticos e imagens de sensoriamento remoto necessários à execução dos trabalhos.

Em relação à aquisição das imagens, selecionou-se aquelas disponíveis na DZE/Seplan-TO e no sítio do Inpe, considerando: (i) a cobertura de nuvens na área de interesse; (ii) a presença ou não de ruídos e/ou falhas; (iii) a nebulosidade e focos de queimadas; (iv) compatibilidade das cenas nas regiões de limite de órbita; (v) as datas de tomada das cenas. As imagens usadas foram: Landsat 2/MSS – ano 1973, órbitas/pontos – 239/64, 239/65 (bandas MSS 4, 5 e 6) e Landsat 7/ETM+ - ano 2000, órbitas/pontos 222/65 e 223/65 (bandas ETM+ 3, 4 e 5).

Os dados cartográficos básicos adquiridos referem-se àqueles do Projeto GeoTocantins. Os dados desse projeto são as cartas topográficas em escala 1:100.000 (meio digital), em uma base contínua por fuso UTM 22 e 23 armazenados em *geodatabase* (ambiente ArcGIS). Os dados cartográficos temáticos, disponibilizados pela DZE/Seplan-TO, equivalem aos temas pertencentes aos projetos Zoneamento Agroecológico do Tocantins (ZAE-TO) e ZEE-NTO.

Estruturou-se o banco de dados geográficos referente à Folha Piraquê usando os programas Spring, ArcGIS e Geomática. Foram montados dois bancos de dados: (i) o principal, no ArcGIS, contendo quatro conjuntos de dados – cartográficos, temáticos, modelo numérico de terreno (MNT) e de imagens de sensoriamento remoto (SR) para armazenamento, recuperação e manipulação; (ii) o secundário, no Spring, com dados de imagens de satélite para execução da segmentação e classificação de imagens.

O conjunto de dados cartográficos básicos contém os planos de informação (PIs) no sistema UTM, SAD69, Zona 22S: hidrografia; limites municipais; rodovias; localidades. No ambiente ArcGIS, criou-se uma *geodatabase* denominada Piraquê, definiu-se o sistema de referência espacial (UTM, SAD69, Zona 22S) e criou-se uma *feature dataset* para a inclusão dos PIs. Os dados cartográficos foram importados para a *geodatabase*.

O conjunto de dados temáticos para a Folha Piraquê foi obtido a partir do recorte dos temas do ZAE-TO e ZEE-NTO referentes à carta 1:250.0000 (SB.22- Z-B, Xambioá). Os PIs foram importados para o ArcGIS e, sempre após a importação de cada PI, realizou-se auditoria para verificar a consistência quanto às linhas, aos nós e aos atributos de cada PI de entrada. Os planos foram submetidos à verificação de topologia, toponímia e atributos.

O conjunto de dados de modelo numérico de terreno (MNT) foi montado no ArcGIS, importando-se o dado *Shuttle Radar Topographic Mission* (SRTM) com resolução espacial original de 90 m, previamente projetados para o sistema UTM SAD69 Zona 22S. O dado SRTM foi utilizado para a geração de produtos como hipsometria, imagem MNT, declividade e relevo sombreado.

O conjunto de dados de imagens foi preparado começando-se com a importação das imagens Landsat para o programa Geomática. As primeiras imagens importadas foram a Landsat 7/ETM+ 2000 (georreferenciadas) e posteriormente as imagens Landsat 2/MSS 1973 (não georreferenciadas). Nas imagens do ano 1973, realizaram-se as operações de: pré-processamento, georreferenciamento, mosaicagem, recorte e realce. O pré-processamento das imagens referiu-se à correção dos efeitos atmosféricos, utilizando o método de subtração do pixel escuro de Chaves Jr. (1975). Em seguida, iniciou-se o georreferenciamento, segundo a operação imagem *versus* imagem. Coletaramse pontos de controle em feições claramente identificáveis nas duas imagens. Atentou-se para que os pontos estivessem distribuídos por toda a área de interesse da imagem. No registro de imagens, coletou-se 50 pontos de controle, que foram analisados em termos de precisão para finalização do registro de imagens. Ao final do processo de georreferenciamento, empregou-se o algoritmo de reamostragem de imagens vizinho mais próximo.

Na sequência, importou-se o dado SRTM para a base de imagens no Geomática e o reamostrou para a resolução de 30 m para integração com imagens Landsat. As imagens Landsat 2/MSS 1973 georreferenciadas foram reamostradas para 30 m. Na sequência, executou-se a mosaicagem das imagens para: (i) facilitar a utilização das imagens no ambiente SIG; (ii) gerar um único arquivo imagem; (iii) facilitar os processos de realces, segmentação e classificação de imagens. Obteve-se os mosaicos das imagens utilizando o Módulo OrthoEngine (Geomática). Foram definidas as opções de balanceamento de cores entre as cenas, para minimizar os efeitos das linhas de corte das cenas (mínima diferença).

A operação de recorte foi realizada após a mosaicagem das imagens Landsat 1973, tendo o PI com os limites da Folha Piraquê como base de recorte. Aplicaram-se nas imagens os realces de: ampliação linear de contraste, decorrelação, principais componentes e transformação IHS (I – intensidade, H – matiz, S – saturação), para, posteriormente, selecionar os melhores produtos para interpretação das imagens. Guardou-se para interpretação os produtos em composições coloridas das imagens resultantes da transformação IHS, de decorrelação e da integração – imagem SRTM e imagens Landsat 2/MSS 1973. Usouse as técnicas *pseudocolor* e IHS para a integração das imagens SRTM e Landsat.

Ainda no ambiente Geomática, promoveu-se a exportação das imagens para o formato *geotiff*. As imagens foram importadas para o ArcGIS e Spring, nas respectivas bases de dados geográficos. A partir de então, os produtos que foram sendo gerados resultaram da manipulação e recuperação de dados, e a base ganhou caráter dinâmico.

Na elaboração do zoneamento ambiental para o ano 1973, aplicou-se os procedimentos de Bellia *et al.* (2004) que consta no Método Seplan-TO. Empregou-se os seguintes processos: (i) compartimentação da área em UTBs; (ii) elaboração do mapa de cobertura da terra; (iii) correlação e integração de dados biofísicos; (iv) definição das unidades de intervenção; (v) proposição das unidades de intervenção.

Para a compartimentação da área em UTBs, foram utilizados três subprocessos: (i) identificação e delimitação das UTBs; (ii) realização de trabalhos de campo; (iii) cartografia final. Para a identificação e delimitação das UTBs, foram seguidas as recomendações de Crepani *et al.* (1996), usando-se as imagens Landsat 2/MSS 1973. Para esses autores, as UTBs são delimitadas com base nas variações espectral, espacial e radiométrica da imagem. Realizou-se a compartimentação da área conjugando-se os procedimentos de segmentação e classificação de imagens, e de interpretação visual de imagens (modo digital – na tela do microcomputador). A segmentação, realizada no Spring, gerou unidades a partir do limiar de similaridade 20 e área de pixel 20. Após classificação não supervisionada (Isoseg), as unidades obtidas em uma imagem temática foram convertidas em um PI temático. Exportou-se este plano de unidades, no formato *shapefile*, para inserção na Piraquê *geodatabase* (ArcGIS).

No ArcGIS, mediante a aplicação dos conceitos e procedimentos de interpretação visual de imagens (VENEZIANI e ANJOS, 1982), editou-se manualmente os polígonos com o auxílio das imagens Landsat 2/MSS 1973 realçadas (IHS e decorrelação), de integração Landsat e SRTM, e imagem relevo sombreado (SRTM – 45º de elevação, azimute 90º e exagero 3x; 70º de elevação, azimute 90º e exagero 3x). Incorporou-se, ao PI de unidades, as linhas de quebras de relevo e de topos. O uso das imagens relevo sombreado no processo de elaboração do PI de UTBs é consequência dos resultados obtidos por Crepani e Medeiros (2004), com a utilização de imagens derivadas de MNT do SRTM na fotointerpretação para geologia, geomorfologia e pedologia. As linhas das unidades foram, então, compatibilizadas com os limites das unidades de geologia, relevo e solos. O resultado foi a uniformização dos limites das unidades de geologia, relevo e solos com aqueles das unidades de paisagem, gerando a versão preliminar do PI de UTBs (quebras de relevo + polígonos de cobertura da terra).

Realizou-se trabalho de campo em itinerários planejados, usando-se um *notebook* com GPS acoplado ao programa GPS TrackMaker, nos quais constavam os planos de informação de estradas, hidrografia e PI de UTBs. Nos itinerários, foi verificado se a mudança de uma unidade cartografada para outra era evidenciada por uma feição de terreno. Foram descritos pontos de observação, nos quais se registrou as coordenadas, fotografou-se alvos de interesse e efetuou-se a caracterização da paisagem.

Após trabalho de campo, executou-se a cartografia final do PI de UTBs mediante as revisões de limites das unidades e da classificação de cada uma por letra e número.

No ArcGIS, o processo de elaboração do PI de cobertura da terra (1973) iniciou-se com a cópia do PI de UTB, que se tornou o PI preliminar de cobertura da terra. Procedeu-se superposição do PI de cobertura da terra com as imagens Landsat 2/MSS 1973 e PI de ambientes de vegetação (ZEE-NTO). Definiu-se a legenda de cobertura da terra (classes temáticas), e, com base na legenda, nos PI de ambientes de vegetação e nas imagens Landsat MSS, elaborou-se uma chave de interpretação, conforme os procedimentos do Método das Chaves. Foram classificados os polígonos do PI de cobertura da terra, gerando o mapa de cobertura da terra. Na verdade, o plano de cobertura da terra é o PI de UTBs classificado com os atributos de cobertura da terra em um novo campo, na tabela de atributos do PI.

Iniciou-se a correlação e integração de dados biofísicos classificando cada uma das UTBs do PI de UTBs, que já continha aos atributos de cobertura da terra, conforme os atributos dos fatores: geologia (unidades geológicas); relevo (unidades, formas de relevo e vulnerabilidade do relevo à erosão); solos (unidades de solos); clima (intensidade pluviométrica); ambientes de vegetação (ambientes e classes de potencial de uso); aptidão agrícola (classes); zoneamento agrícola (classes); prioridades para preservação (classes). Aproveitou-se a integração dos dados e gerou-se o PI de vulnerabilidade de paisagens à perda de solos por erosão, usando-se os procedimentos de Crepani *et al.* (2001). Usou-se os índices de vulnerabilidade definidos por Bellia *et al.* (2004) para os temas geologia, solos, relevo, vegetação (cobertura da terra) e clima. Para o tema relevo, foram adotados os índices de vulnerabilidade definidos por Nascimento, Dias e Borges (2002).

Os quadros 1, 2 e 3 apresentam os fatores e atributos dos temas usados no zoneamento ambiental da Folha Piraquê. Tais fatores e atributos foram os mesmos usados para o ZEE-NTO, segundo o Método Seplan-TO.

| Geologia      | <b>Solos</b>    | Relevo      |              | <b>Clima</b>                           |
|---------------|-----------------|-------------|--------------|----------------------------------------|
|               |                 | Unid.       | Forma        | <i>(intensidade)</i><br>pluviométrica) |
| Prl; Cpi;     | $LVA2$ ;        | DAT         | $\mathbf{c}$ | 228                                    |
| Acc; Ppf;     | RL4:            | <b>PIAT</b> |              | 243                                    |
| Ola; PTRm;    | $LVA5$ ;        | <b>CMN</b>  | a            | 257                                    |
| TRJm; TRs;    | RO3:            |             | apf          |                                        |
| Pmc; Pxb2;    | PVA7:           |             |              |                                        |
| $Pxb1$ ; anf; | $RO1$ : $PV1$ : |             |              |                                        |
| Dp; Qal       | <b>PVA18:</b>   |             |              |                                        |
|               | $PV3$ :         |             |              |                                        |
|               | <b>PVA19:</b>   |             |              |                                        |
|               | <b>PVA15:</b>   |             |              |                                        |
|               | RL3             |             |              |                                        |

QUADRO 1 - FATORES E ATRIBUTOS DO MEIO FÍSICO PARA ZONEAMENTO AMBIENTAL.

Prl – granito; Acc – gnaisses e migmatitos; Pmc – filitos, micaxistos, mármores; Pxb1 / Pxb2 – micaxistos; anf - anfibolito; Cpi – argilitos, siltitos e arenitos finos; Dp – argilitos, siltitos e arenitos ferruginosos; Ppf – argilitos, siltitos e arenitos e arenitos calcíferos; PTRm – argilitos, siltitos e arenitos conglomeráticos; TRJm – basaltos; TRs – arenitos eólicos; Qla – lateritos; Qal aluviões. LVA – associações de Latossolo Vermelho-Amarelo; PVA – associações de Argissolos Vermelho-Amarelo; PV – associações de Argissolos Vermelho; RL - associação de Neossolo Litólico; RQ – associações de Neossolo Quartzarênico. DAT – Depressão Araguaia-Tocantins; PIAT – Planaltos do Interflúvio Araguaia-Tocantins; CMN – Chapadas do Meio Norte. c – topos convexos; t – topos planos; a – topos aguçados, apf – planície fluvial.

Fonte: Dias (2008).

#### QUADRO 2 - FATORES E ATRIBUTOS DOS MEIOS FÍSICO E BIÓTICO PARA ZONEAMENTO AMBIENTAL.

**Aptidão agrícola** 2abc(1); 2(b)c; 3(abc)(1); 3(c); 4P; 4p; 4p(1); 4(p)(1); 4(p)(2); 5(n); 5S; 6 **Cobertura da terra Ds1**, Ds1, Ds2; Aa2, As3, As6, As7; SO3; ON1, ON2, ON4; SN3; Sd3; Sa3; SO9;

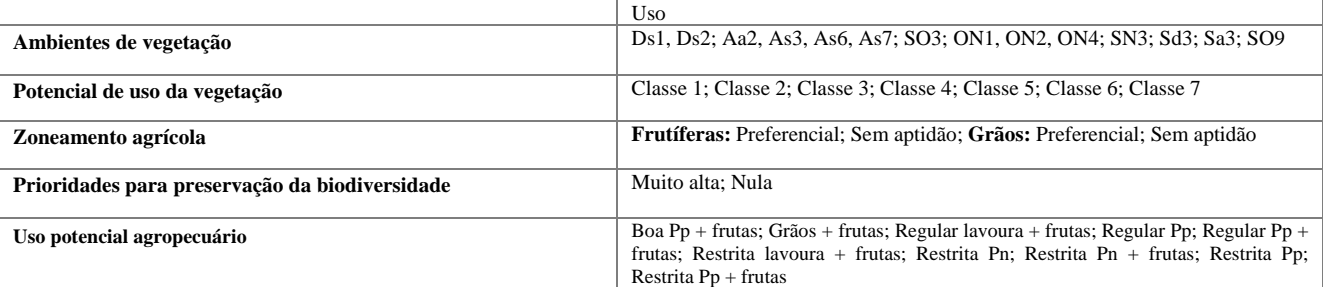

Aa - Floresta Ombrófila Aberta Aluvial; As - Floresta Aberta Submontana; Ds - Floresta Ombrófila Densa Submontana; ON – Contato Floresta Ombrófila / Floresta Estacional; SN - Floresta Estacional Semidecidual Submontana; Sd – Cerradão; SO - Contato Cerrado / Floresta Ombrófila; Sa - Cerrado Típico, Uso = uso agropecuário.

Classe 1 = Áreas prioritárias para preservação da vegetação situada em ambiente de planície fluvial; Classe 2 = Áreas prioritárias para preservação da vegetação situadas em ambiente de declive acentuado; Classe 3 = Áreas prioritárias para conservação da vegetação situadas em ambientes de alta fragilidade natural, indicadas para pastoreio extensivo, extrativismo de frutos e extrativismo restrito de madeiras; Classe 4 = Áreas prioritárias com características especiais sugerindo grande biodiversidade, indicadas para conservação e desenvolvimento de pesquisas, visando melhor conhecimento de flora e destinação de uso; Classe 5 = Áreas para exploração madeireira, com indicação para manejo sustentado; Classe 6 = Áreas com maiores possibilidades de uso extrativista do babaçu, com indicação para consorciação com atividades agrosilvopastoris; Classe 7 = Áreas prioritárias para usos agrosilvopastoris; Classe 8 = Áreas prioritárias para recuperação da vegetação, situadas em ambientes de planície fluvial, de declive acentuado e de alta fragilidade/pastoreio extensivo.

 $2abc(1)$  = aptidão regular para lavouras de ciclo curto nos níveis de manejo A, B e C, com inclusões de classes de aptidão inferior;  $2(b)c =$  aptidão regular para lavouras de ciclo curto no nível de manejo C e restrita no nível B; 3(abc)(1) = aptidão restrita para lavouras de ciclo curto nos níveis de manejo A, B e C, com inclusões de classes de aptidão inferior; 3(c) = aptidão restrita para lavouras de ciclo curto no nível de manejo C; 4P = aptidão boa para pastagem plantada; 4p = aptidão regular para pastagem plantada; 4p(1) = aptidão regular para pastagem plantada com inclusões de classes de aptidão inferior;  $4(p)(1)$  = aptidão restrita para pastagem plantada com inclusões de classes de aptidão inferior;  $4(p)(2)$  = aptidão restrita para pastagem plantada com inclusões de classes de aptidão superior; 5(n) = aptidão restrita para pastagens naturais; 5S = aptidão boa para silvicultura; 6 = sem aptidão para uso agrícola. Pp = pastagem plantada; Pn = pastagem natural. Fonte: Dias (2008).

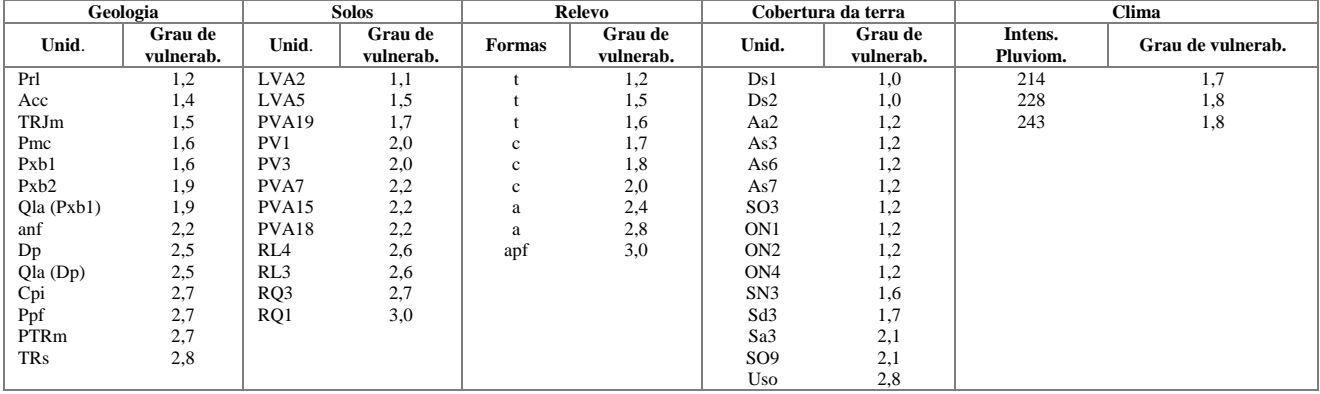

#### QUADRO 3 - ÍNDICES DE VULNERABILIDADE À EROSÃO POR PERDA DE SOLOS.

Fonte: Elaborada a partir de Bellia *et al.* (2004).

No zoneamento ambiental ano 1973, a definição das unidades de intervenção foi a mesma das zonas e subzonas de Bellia *et al.* (2004):

#### **A. ÁREAS PARA OCUPAÇÃO HUMANA**

Áreas cobertas ou não com vegetação primárias ou secundárias, favoráveis à realização de atividades diversas e implantação de empreendimentos, de caráter temporário ou permanente, promovidos por agentes públicos ou privados. A ocupação e uso dessas áreas devem ser compatíveis com as diferentes capacidades de suporte ambiental e estarem em conformidade com a legislação vigente.

#### **B.1. Áreas para Conservação dos Ambientes Naturais**

Áreas de uso humano consolidado, ou cobertas ou não com vegetação primária ou secundária, com atividades exercidas com técnicas e dimensões toleráveis em termos de atendimento à capacidade de suporte

ambiental regional, onde o licenciamento não deve permitir a redução dos ambientes naturais.

#### **B.2. Áreas para o Corredor Ecológico Tocantins-Araguaia**

Porções de ecossistemas naturais ou alterados, interligando unidades de conservação e áreas com coberturas vegetais preservadas que possibilitam o movimento da biota e o fluxo de genes entre elas, facilitando a dispersão de espécies e a recolonização de áreas degradadas, bem como a manutenção de populações biológicas que, para serem viabilizadas, demandam áreas com extensão maior do que aquela das unidades de conservação isoladas.

#### **B.3. Áreas de Ocorrências de Cavidades Naturais Subterrâneas**

Áreas com potencial e ocorrências de cavidades naturais subterrâneas, incluindo todos os termos regionais gruta, lapa, toca, abismo, furna e buraco - que devem ser preservadas e conservadas para estudos e pesquisas de ordem técnico-científica, bem como atividades de cunho espeleológico, étnico-cultural, turístico, recreativo e educativo.

#### **C. ÁREAS PRIORITÁRIAS PARA UNIDADES DE CONSERVAÇÃO DE PROTEÇÃO INTEGRAL**

Espaço territorial e seus recursos ambientais, incluindo as águas jurisdicionais, com características naturais relevantes, legalmente instituídas ou indicadas como prioritárias para instituição legal pelo Poder Público. Áreas com objetivos de conservação e limites definidos, sob regimes especiais de administração, aos quais se aplicam garantias adequadas de proteção integral, ou seja, a manutenção dos ecossistemas e dos sítios culturais livres de alterações causadas por interferência humana, admitido apenas o uso indireto dos seus atributos naturais.

A proposição das unidades de intervenção (BELLIA *et al.*, 2004) envolveu o processo de classificação das UTBs, no qual cada uma delas tem que satisfazer as condições de atendimento aos conceitos de cada uma das zonas ou subzonas. A classificação ocorreu pela avaliação das unidades, em termos de potencialidade de uso e não uso (limitações), e com base nos atributos físicos, bióticos e de uso da terra (socioeconômico). Foram usadas os critérios (Quadro 4) definidos por Bellia *et al.* (2004) que, por meio de operações booleanas, foram aplicadas nos atributos das UTBs, permitindo suas classificações nas zonas e subzonas. Após a cartografia de cada uma das zonas e subzonas, os resultados foram apresentados, discutidos e validados pelos técnicos da DZE/Seplan-TO.

As unidades B2 e B3 tiveram seus limites mantidos conforme o ZEE-NTO, uma vez que foram unidades definidas com base no conhecimento geográfico da área por parte da equipe da DZE/Seplan-TO.

Para conclusão do zoneamento ambiental, as unidades de intervenção deveriam ser avaliadas em termos de legislação. No entanto, dispensou-se esta análise porque o arcabouço legal já havia sido analisado e utilizado no ZEE-NTO, para a definição das zonas e subzonas. Para o zoneamento do ano 1973, os fatores restritivos legais levados em conta foram os aspectos referentes ao Código Florestal, no que tange às áreas de preservação permanente.

#### **4. RESULTADOS E DISCUSSÃO**

Considerando os resultados cartográficos obtidos dos zoneamentos, para os anos 1973 e 2000, com a aplicação do Método Seplan-TO (BELLIA *et al.*, 2004), estabeleceu-se análises comparativas entre os dois zoneamentos, em termos de convergência e divergência, quanto à classificação do terreno nas mesmas zonas ou subzonas. Definiram-se convergências e divergências, como:

• convergência – quando parte da área estudada foi classificada com a mesma zona ou subzona nos dois anos de análise;

• divergência – quando parte da área estudada foi classificada como zona ou subzona diferente nos dois anos de análise.

Para as análises e discussões sobre as comparações dos resultados, considerou-se alguns dos critérios estabelecidos por Fidalgo (2003): (i) dados de entrada – qualidade (confiabilidade e exatidão temática nos mapeamentos); (ii) cartografia das UTBs (forma de obtenção, considerando a base de dados geográficos); (iii) influência das alterações da cobertura da terra; (iv) fatores (temas) usados nos zoneamentos.

Quanto aos dados de entrada (mapas temáticos do diagnóstico socioambiental do ZEE-NTO) verificouse que eles apresentam confiabilidade alta porque foram obtidos por meio de métodos que envolveram a amostragem, a coleta, registro e análise dos resultados segundo a aplicação de normas e padrões técnicocientíficos.

Em termos de exatidão temática (unidades de mapeamento dos temas usados no zoneamento), os mapas foram considerados como sendo de boa qualidade, tendo de 75 a 90% de confiabilidade. A confiabilidade foi medida, considerando-se as coincidências entre os limites das unidades dos mapas e as quebras de relevo constantes nos produtos de imagem da base de dados da Folha Piraquê.

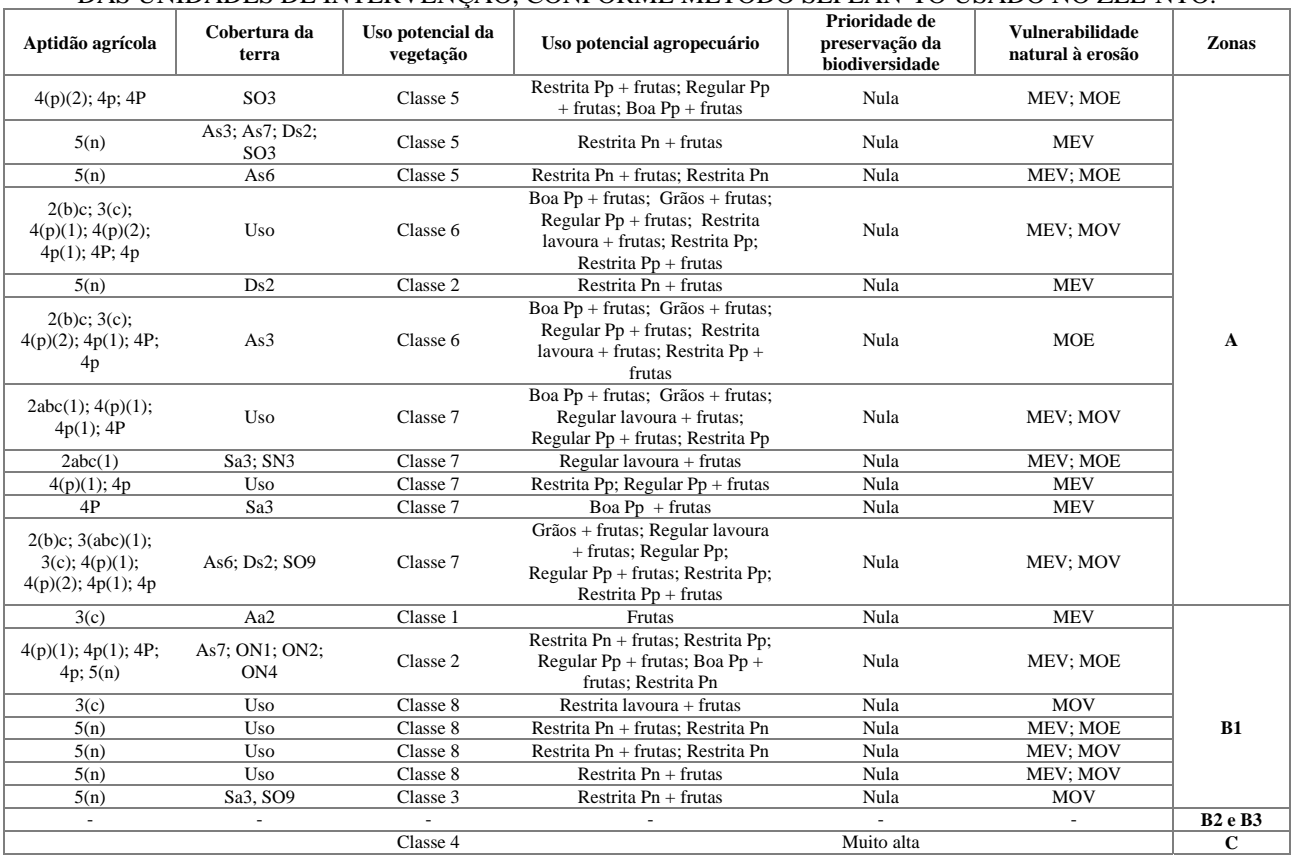

#### QUADRO 4 - CRITÉRIOS PARA A IDENTIFICAÇÃO DAS ZONAS E SUBZONAS VISANDO A PROPOSIÇÃO DAS UNIDADES DE INTERVENÇÃO, CONFORME MÉTODO SEPLAN-TO USADO NO ZEE-NTO.

MEV = medianamente estável/vulnerável; MOV = moderadamente vulnerável; MOE = moderadamente estável.

Fonte: Dias (2008).

As divergências existentes devem-se ao fato dos limites das unidades do ZEE-NTO terem sido oriundos de interpretações de imagens TM e ETM+/Landsat, em papel fotográfico e em escala 1:250.000, o que não permite as vantagens, em termos de exatidão, na localização dos limites conforme produtos digitais obtidos de interpretação em SIG diretamente na tela do microcomputador. A exatidão dos limites das unidades foi mais facilmente percebida quando se realizou a sobreposição das UTBs com os mapas temáticos do ZEE-NTO para a inserção dos atributos em cada UTB. Viu-se também que existiam diferenças entre os limites das UTBs cartografadas para 1973 e 2000.

Na identificação das UTBs do ano 2000, utilizaram-se somente as imagens ETM+/Landsat (em papel), conforme estabelece Crepani *et al.* (1996). Para o ano 1973, as UTBs foram delimitadas sobre a base de dados geográficos da Folha Piraquê, o que permitiu a utilização conjugada de vários produtos, tais como: SRTM, imagens relevo sombreado, imagens fusão digital Landsat e SRTM, além de visualizações das unidades em modelos 3D. Com aplicação destes recursos, os limites das UTBs 1973 baseados em quebras de relevo ganharam melhor exatidão de localização e, por consequência, exigiram que os mapas temáticos de unidades geológicas, de solos e de relevo fossem ajustados (compatibilizados) às UTBs. Após os ajustes efetuados nos mapas temáticos, criou-se uma base de informações nas UTBs, ao alimentá-las com os atributos de cada tema necessário para a execução do zoneamento ambiental. As UTBs de 2000 não foram retificadas com base nos produtos da base de dados.

Ainda com relação às UTBs, nota-se que o Método Seplan-TO (BELLIA *et al.*, 2004) estabelece que elas sejam obtidas sobre as imagens de SR, para o ano em que se pretende realizar o zoneamento. Sendo as UTBs resultantes de polígonos naturais e de ação antrópica (CREPANI *et al.*, 1996), elas dependem diretamente das características da imagem de SR usada. As UTBs são um reflexo da textura da imagem e, principalmente, da cobertura da terra. A cobertura da terra tem influência nas identificações e delimitações das UTBs porque as suas alterações implicam muito mais em mudanças nas UTBs do que as quebras de relevo, que permanecem inalteradas num espaço temporal 1973-2000. No caso da Folha Piraquê, as diferenças de cobertura da terra são significativas do ano 1973 para 2000. Em 1973, a Folha apresentava-se com cerca de 20% de área antropizada e 80% de vegetação primitiva, e, em 2000, ela contava com aproximadamente 62% de área antropizada e 38% de

vegetação primitiva. Isso mostra que as UTBs naturais tornaram-se bastante reduzidas de um ano em relação ao outro.

O fato de ter havido mudanças, 1973-2000, na geometria entre as UTBs, reserva a elas uma característica peculiar, qual seja, que as UTBs são dinâmicas. Elas se modificam em termos de geometria na medida em que ocorrem alterações na cobertura da terra. As observações anteriores solidificam a idéia de que as unidades dos temas geologia, solos e relevo, e de outros temas de importância para um zoneamento e, sobretudo as UTBs, são fortemente dependentes de uma base de dados confiável e rica em produtos que propiciem uma boa exatidão em classes e na delimitação de polígonos.

Sabendo-se que aconteceram mudanças geométricas nas UTBs de um zoneamento para outro, já era de se esperar que eles trouxessem diferentes resultados na cartografia das zonas e subzonas na Folha Piraquê. No entanto, nos zoneamentos 1973 e 2000 (Figs. 2 e 3), constatou-se que os resultados são muito similares, em termos de áreas (Tabela 1), e que, entre eles, há uma convergência, em termos cartográficos, da ordem de 85% (Tabela 2). Isso mostra que as UTBs foram, em grande parte, coincidentes em termos de classificação por zonas e subzonas, destacando que a zona A e subzona B1 mantiveram-se praticamente com as mesmas áreas nos dois anos em análise.

#### TABELA 1 - ÁREAS DAS ZONAS E SUBZONAS CARTOGRAFADAS NOS ZONEAMENTOS AMBIENTAIS 1973 E 2000.

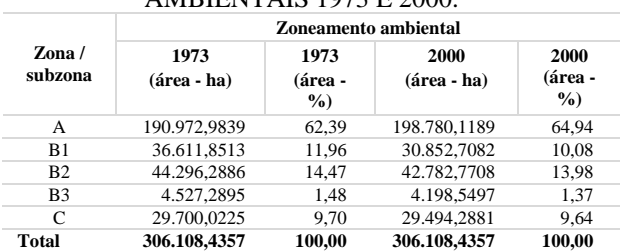

Fonte: Dias (2008).

#### TABELA 2 - ÁREAS CONVERGENTES PARA AS ZONAS E SUBZONAS CARTOGRAFADAS NOS ZONEAMENTOS AMBIENTAIS 1973 E 2000.

| <b>Zoneamento</b><br>ambiental |                | Convergência |                                                    |                                                                   |  |
|--------------------------------|----------------|--------------|----------------------------------------------------|-------------------------------------------------------------------|--|
| 1973                           | 2000           | Área (ha)    | $%$ em<br>relação à<br>área da<br>Folha<br>Piraquê | % em relação à<br>área da zona ou<br>subzona no zon.<br>ambiental |  |
| A                              | A              | 173.664.6513 | 56,733                                             | 90.94                                                             |  |
| B1                             | B1             | 19.238,2213  | 6.285                                              | 52,55                                                             |  |
| B <sub>2</sub>                 | B <sub>2</sub> | 41.148,6684  | 13.443                                             | 92,89                                                             |  |
| B <sub>3</sub>                 | B <sub>3</sub> | 3.601,1514   | 1,176                                              | 79,54                                                             |  |
| $\mathcal{C}$                  | C              | 24.777.7765  | 8.094                                              | 83,43                                                             |  |
| Total                          |                | 262.430.4690 | 85.7310                                            |                                                                   |  |

Fonte: Dias (2008).

No caso da zona A, a convergência chega a quase 91% do total de sua área em 1973. Já para a subzona B1, obtém-se apenas 52% de índice de convergência em relação à sua área total cartografada em 1973, sendo que a zona C alcançou 83% de índice.

As subzonas B2 e B3 tiveram índices de convergências da ordem de 92% (B2) e 79% (B3), em relação às suas áreas em 1973. As diferenças em áreas devem-se à melhor qualidade dos limites das UTBs 1973 em relação às UTBs 2000, para os locais onde os limites se restringem às quebras de relevo.

Quando ocorre a divergência entre zonas e subzonas, não só os limites das UTBs são diferentes como também suas classificações finais, que podem estar vinculadas com possíveis reclassificações de polígonos nos temas usados no zoneamento 1973 (Tabela 3). Em vários locais, as divergências que ocorrem nas bordas das zonas ou subzonas (*e.g.*, C/A, B3/A) são insignificantes e estão representadas por polígonos bastante estreitos, quase lineares.

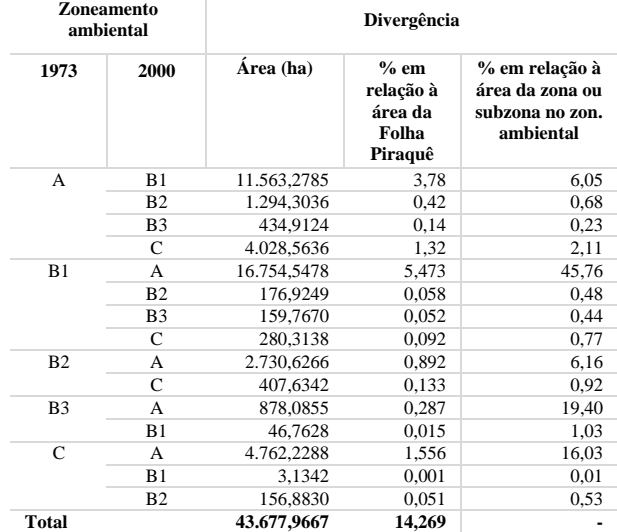

#### TABELA 3 **-** ÁREAS DIVERGENTES PARA AS ZONAS E SUBZONAS CARTOGRAFADAS NOS ZONEAMENTOS AMBIENTAIS 1973 E 2000.

Fonte: Dias (2008).

As principais divergências (Fig. 4) são decorrentes das classificações de UTBs de 1973 para 2000, em ordem decrescente: B1 para A; C para A; A para B1. Essas divergências equivalem em percentuais, com relação às áreas das unidades em 1973, a: 46% (B1/A); 16% (C/A); 6% (A/B1). Quem mais perdeu área foi a subzona B1. No caso das mudanças de classificação de UTBs da subzona B1 para zona A, e vice-versa, a razão é a reclassificação de polígonos nos mapas temáticos do diagnóstico do ZEE-NTO. Para a alteração zona C / zona A, as razões foram a mudança na cobertura da terra e a aptidão favorável ao uso humano. Para o ano 1973, quando as UTBs estavam cobertas por vegetação primitiva e associada com uma alta importância para a preservação da biodiversidade, prevaleceu a classificação pela zona C.

Como em 2000 a vegetação já havia sido substituída por pastagem (pecuária), a aptidão favorável ao uso humano foi que determinou a classificação das mesmas UTBs em zona A. Assim, o zoneamento, em áreas onde já aconteceu a ocupação humana e que têm aptidão para uso mais intenso dos recursos naturais, acaba por manter as UTBs como áreas para a produção ou conservação do uso.

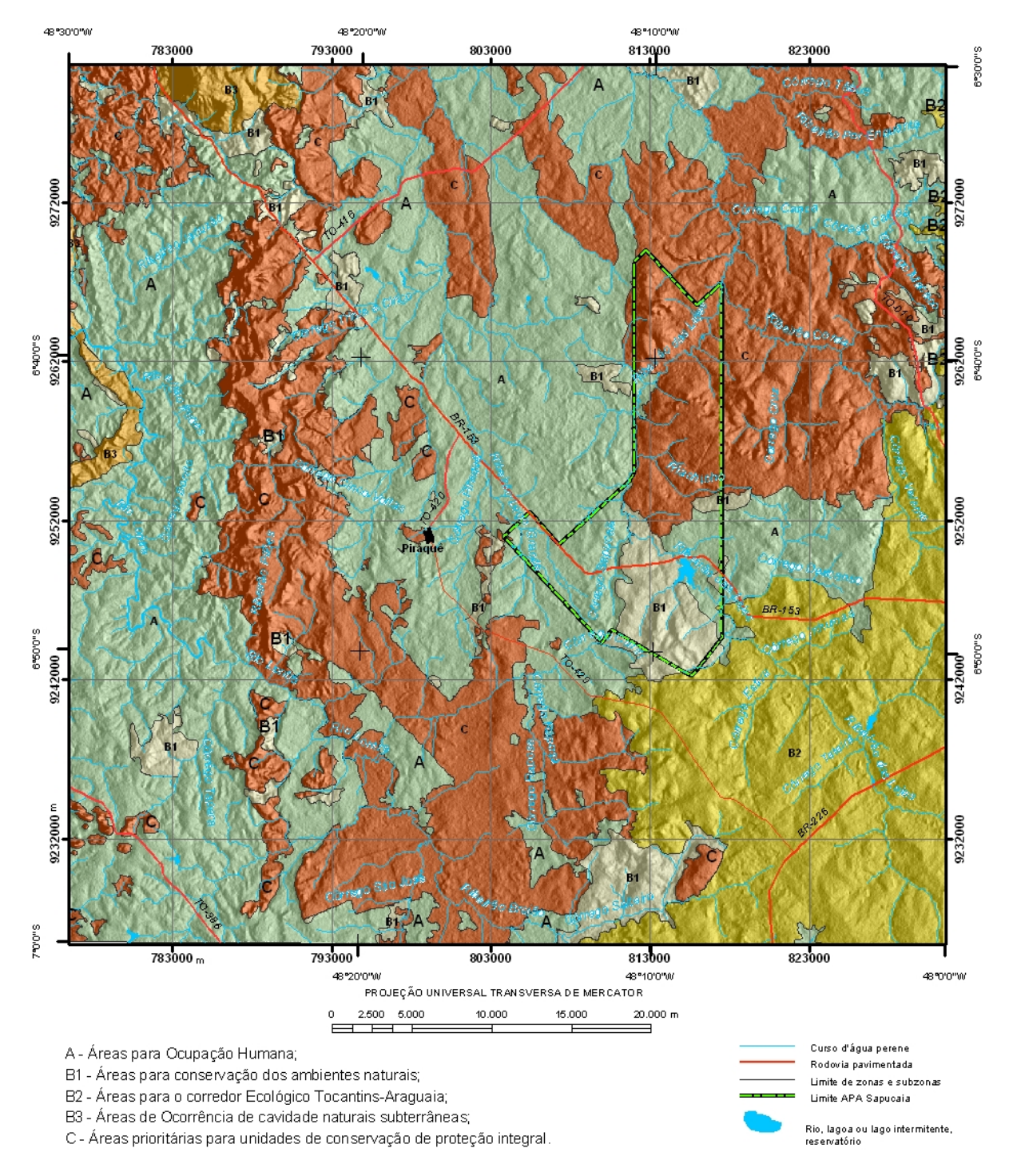

Fig. 2 – Zoneamento ambiental 1973.

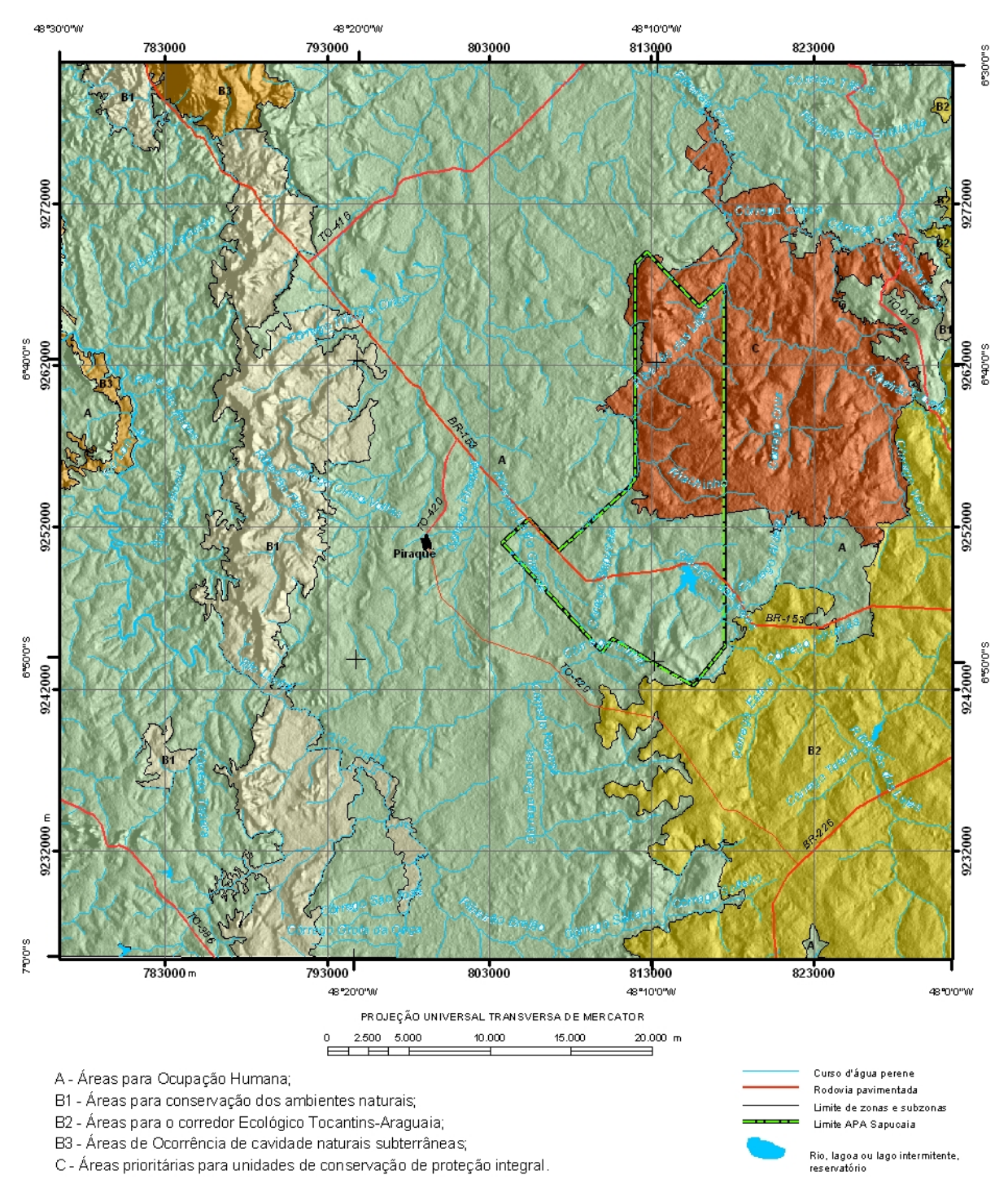

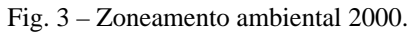

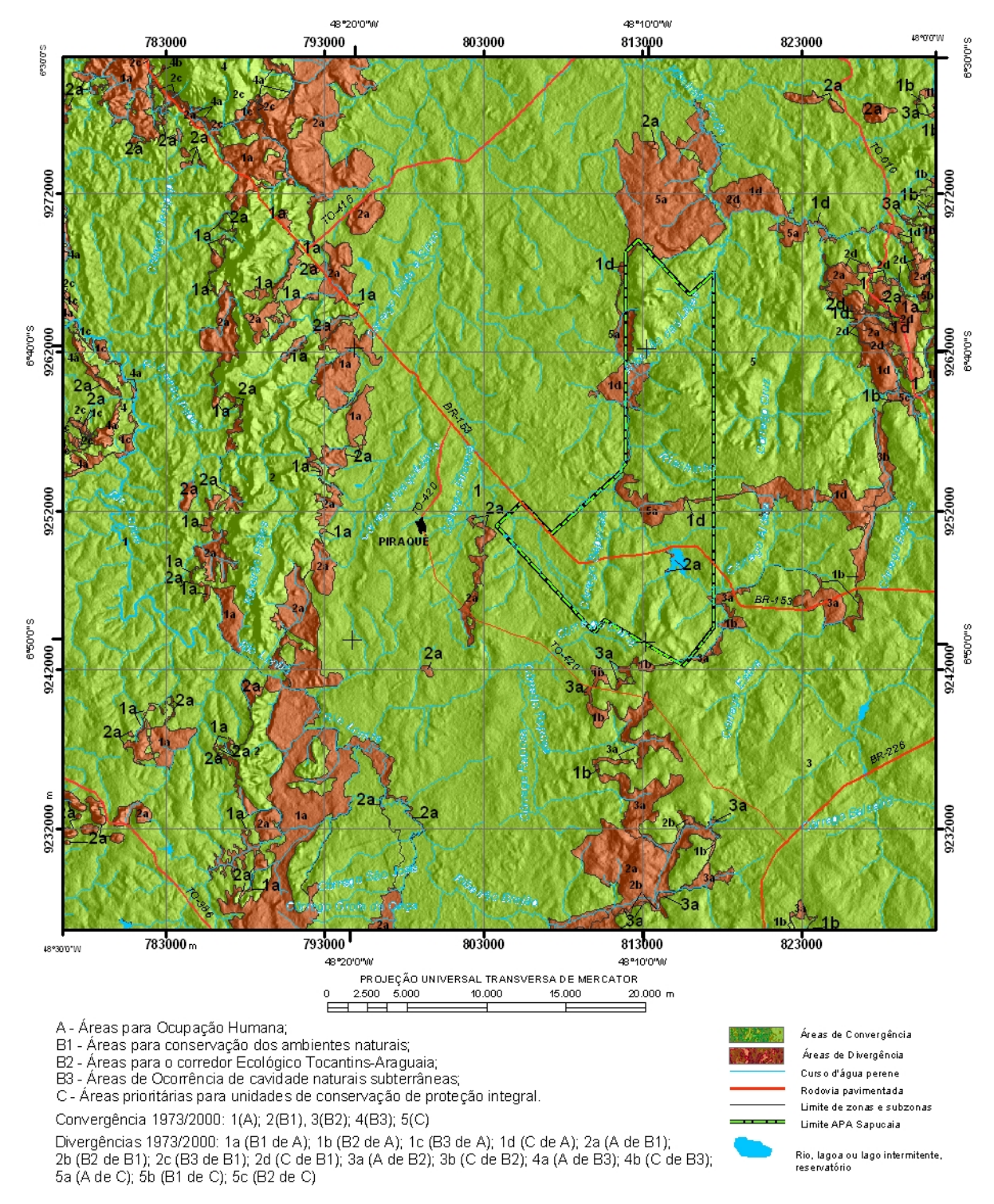

Fig. 4 – Convergências e divergências entre os zoneamentos dos anos 1973 e 2000.

### **5. CONCLUSÃO**

A montagem de uma base de dados é um processo de grande relevância para trabalhos ambientais, e deve ser efetuada garantindo a adoção de normas e padrões científicos. Atenção especial é necessária para esta etapa de trabalho de zoneamento. Imagens de SR, se possível, devem ser ortorretificadas e mapas ou cartas adquiridos com qualidade técnica em termos de critérios científicos e exatidão cartográfica. Em casos em que mapas ou cartas não apresentem exatidão cartográfica para os limites de unidades, esses devem ser avaliados quanto à caracterização física das unidades (tipo de métodos de trabalho de campo, coleta de dados, tratamento e análise). Isso porque a exatidão é alcançada pela reinterpretação de unidades, usando os recursos da base de dados estruturada em SIG, que deve conter dados de diferentes naturezas para combinação.

Para ZEE, não são necessários mapeamentos exaustivos e tradicionais. A interpretação de imagens de SR para compartimentação fisiográfica do terreno deve ser o grande diferencial para trabalhos de zoneamento. Deve-se cartografar unidades fisiográficas e ter confiança quanto à exatidão de seus limites, homogeneidade e similaridade. As unidades, sem dúvida, constituem-se como elemento básico de armazenagem da informação para os trabalhos de zoneamento. Suas caracterizações têm que atender às demandas por fatores e atributos que estejam em sintonia com os objetivos do ZEE e que dêem a precisão da informação compatível com a escala de trabalho.

Os trabalhos de campo são indispensáveis, mas podem ser de curta duração e bem dirigidos, para obtenção da informação necessária. Também devem ser realizados por equipe multidisciplinar.

Considerando os resultados obtidos para os zoneamentos dos anos 1973 e 2000, pode-se dizer que o Método Seplan-TO permite a obtenção de resultados similares quando aplicado a diferentes datas, todavia, o caráter dinâmico das UTBs leva à necessidade de montagem de um novo banco de dados, gerando mais trabalho para a obtenção de resultados de atualização do zoneamento. O Quadro 5 resume as principais conclusões obtidas da avaliação do método para duas datas diferentes.

#### QUADRO 5 – RESUMO DAS PRINCIPAIS CONCLUSÕES SOBRE A APLICAÇÃO DO MÉTODO SEPLAN-TO (BELLIA *et al.*, 2004) PARA ZONEAMENTO AMBIENTAL

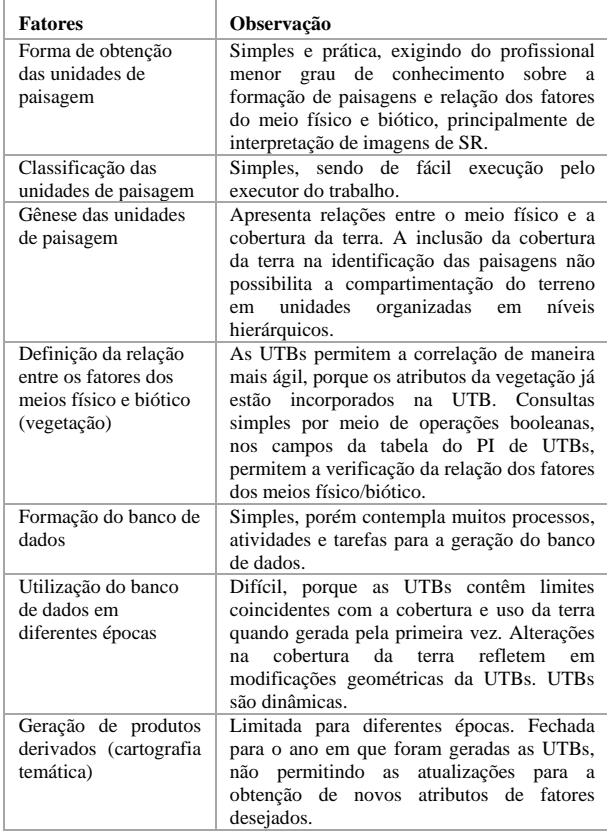

Fonte: Dias (2008).

#### **REFERÊNCIAS BIBLIOGRÁFICAS**

ACRE. Governo do Estado do Acre. **Programa Estadual de Zoneamento Ecológico-Econômico do Estado do Acre. Zoneamento Ecológico-Econômico do Acre Fase II**: documento Síntese – Escala 1:250.000. Rio Branco: SEMA, 2006. 354p.

ARAÚJO, V. A.; OLIVATTI, O. (Org.). **Geologia**: Araguaina, Folha SB.22-Z-D, Estados do Tocantins e Pará. Escala 1:250.000. Brasília: CPRM/DIEDIG/DEPAT, 2001. (Programa Levantamentos Geológicos Básicos do Brasil).

BECKER, B. K.; EGLER, C. A. G. **Metodologia detalhada para execução do zoneamento ecológicoeconômico pelos estados da Amazônia Legal**. Brasília: MMA, SAE, 1997.

BELLIA, V. *et al*. **Plano de zoneamento ecológicoeconômico do Norte do Estado do Tocantins**. Palmas: Seplan/DZE, 2004. (Zoneamento Ecológico-Econômico do Bico do Papagaio. Projeto de Gestão Ambiental Integrada Bico do Papagaio. Séries ZEE - Tocantins).

BENATTI, J. H. **Direito de propriedade e proteção ambiental no Brasil:** apropriação e o uso dos recursos naturais no imóvel rural. 2003. 345 f. Tese (Doutorado em Desenvolvimento Sustentável do Trópico Úmido) – Núcleo de Altos Estudos Amazônicos, Universidade Federal do Pará, Belém, PA, 2003.

CHAVES JR., P. S. **Atmospheric, solar and MTF corrections for ERTS digital imagery**. Phoenix: American Society Photogrammetry Fall Conference, 1975. 69p.

COSTA, J. B. S. **Evolução geológica da região de Colméia - Goiás**. 1980. Dissertação (Mestrado em Geologia e Geoquímica) - Centro de Geociências, Universidade Federal do Pará, Belém, 1980.

CREPANI, E. *et al*. **Curso de sensoriamento remoto aplicado ao zoneamento ecológico-econômico**. São José dos Campos: Inpe, 1996. (INPE-6145-PUD/028).

CREPANI, E. *et al*. **Sensoriamento remoto e geoprocessamenteo aplicados ao zoneamento ecológico-econômico e ao ordenamento territorial**. São José dos Campos: Inpe, 2001. (INPE-8454- RPQ/722).

CREPANI, E.; MEDEIROS, J. S. **Imagens fotográficas de MNT do Projeto SRTM para fotointerpretação na Geologia, Geomorfologia e Pedologia**. São José dos Campos: Inpe, 2004. (INPE-11238-RPQ/761).

DAMBRÓS, L. A. *et al*. **Inventário Florestal e Levantamento Florístico do Norte do Estado do Tocantins. Escala 1:250.000***.* Palmas: Seplan/DZE,

2006. (Zoneamento Ecológico-Econômico do Bico do Papagaio. Projeto de Gestão Ambiental Integrada Bico do Papagaio. Séries ZEE - Tocantins).

DIAS, R. R. **Zoneamento ecológico–econômico no Tocantins: contribuição metodológica e processual para sua execução**. 2008. 191 f. Tese (Doutorado em Geociências e Meio Ambiente) – Instituto de Geociências e Ciências Exatas, Universidade Estadual Paulista, Rio Claro, SP, 2008.

FIDALGO, E. C. C. **Critérios para a análise de métodos e indicadores ambientais usados na etapa de diagnóstico de planejamentos ambientais**. 2003. Tese (Doutorado em Engenharia Agrícola) – Faculdade de Engenharia Agrícola, Universidade Estadual de Campinas, Campinas, SP, 2003.

MACAMBIRA, J. B. **Geologia e ocorrências minerais da Braquianticlinal do Lontra - GO**. 1983. Dissertação (Mestrado em Geologia e Geoquímica), Centro de Geociências, Universidade Federal do Pará, Belém, PA, 1983.

MAMEDE, L.; ROSS, J. L. S.; SANTOS, L. M. dos. Geomorfologia. In: BRASIL. Ministério das Minas e Energia. **Folha SC.22 Tocantins**. Rio Janeiro: Radambrasil, 1981. (Projeto Radambrasil. Levantamento de Recursos Naturais, 22).

MATO GROSSO. Governo do Estado do Mato Grosso. **Zoneamento Socioeconômico Ecológico do Estado de Mato Grosso**. Cuiabá: SEPLAN/SEMA, 2008.

MATTOS, C. M. **Uma geopolítica Pan-Amazônica**. Rio de Janeiro: Biblioteca do Exército, 1980. 216p. (Coleção Gen. Benício, v. 181, publ 501).

MELLO, N. A. **Políticas públicas territoriais na Amazônia brasileira.** Conflitos entre conservação ambiental e desenvolvimento 1970 – 2000. 2002. 322 f. Tese (Doutorado em Geografia Humana) – Faculdade de Filosofia Letras e Ciências Humanas, Universidade de São Paulo, São Paulo, SP, 2002.

MENK, J. R. F. *et al*. **Solos. Folha SB.22-Z-B Xambioá. Estado do Tocantins. Escala 1:250.000**. Palmas, Seplan/DZE, 2002. 50p. (Zoneamento Ecológico-Econômico do Bico do Papagaio. Projeto de Gestão Ambiental Integrada Bico do Papagaio. Séries ZEE - Tocantins).

MINISTÉRIO DO MEIO AMBIENTE (MMA). **Diretrizes Metodológicas**. Estrutura do Programa Zoneamento Ecológico-Econômico. PZEE. Disponível em: <http://www.mma.gov.br/estruturas/PZEE/\_arquivo s/diretrizes 2006 introducao.pdf>. Acesso em 22 nov. 2006.

NASCIMENTO, M. A. L. S. do; DIAS, R. R.; BORGES, R. S. T. **Geomorfologia. Folha SB.22-Z-B Xambioá**. **Estado do Tocantins. Escala 1:250.000**. Palmas: Seplan/DZE, 2002. (Zoneamento Ecológico-Econômico do Bico do Papagaio. Projeto de Gestão Ambiental Integrada Bico do Papagaio. Séries ZEE - Tocantins).

RIO DE JANEIRO. Governo do Estado do Rio de Janeiro. **Programa de Zoneamento Ecológico-Econômico do Estado do Rio de Janeiro**. Disponível em: <http://zeerj.bemvindo.net/portal/?q=sitemap>. Acesso em 16 dez. 2009.

RONDÔNIA. Governo do Estado de Rondônia. **Zoneamento Socioeconômico-Ecológico do Estado de Rondônia**. Disponível em: <http://www.sedam.ro.gov.b r/ZONEAMENTO/Acervo\_Tecnico\_Zoneamento.html> Acesso em 11 dez. 2008.

ACRE. Governo do Estado do Acre. **Programa Estadual de Zoneamento Ecológico-Econômico do Estado do Acre. Zoneamento Ecológico-Econômico do Acre Fase II**: documento Síntese – Escala 1:250.000. Rio Branco: SEMA, 2006. 354p.

SCOLFORO, José Roberto; OLIVEIRA, Antônio Donizette de; CARVALHO, Luis Marcelo T. de. **Zoneamento ecológico-econômico do estado de Minas Gerais**: zoneamento e cenários exploratórios. Lavras: Editora UFLA, 2008. 136 p

SOUZA, J. O.; MORETON, L.C. **Geologia**. **Folha SB.22-Z-B Xambioá. Estados do Tocantins e Pará. Escala 1:250.000**. Brasília: CPRM/DIEDIG/DEPAT, 2001. (Programa Levantamentos Geológicos Básicos do Brasil).

VENEZIANI, P.; ANJOS, C. E. **Metodologia de interpretação de dados de sensoriamento remoto e aplicações em geologia**. São José dos Campos, INPE, 1982 (INPE-227-MD/014).

ZUQUETTE, L. V.; GANDOLFI, N. **Cartografia geotécnica**. São Paulo: Oficina de Textos, 2004.